## электронный журнал МОЛОДЕЖНЫЙ НАУЧНО-ТЕХНИЧЕСКИЙ ВЕСТНИК

Издатель ФГБОУ ВПО "МГТУ им. Н.Э. Баумана". Эл No. ФС77-51038.

**# 02, февраль 2016** 

## **УДК 621.396.621**

## **Разработка устройства для сравнительного анализа координат, выдаваемых системами GPS и «Чайка»**

*Лаптев Д.Г., студент Россия, 105005, г. Москва, МГТУ им. Н.Э. Баумана, кафедра «Автономные информационные и управляющие системы»* 

*Научный руководитель: Глазков В.В., к.т.н, доцент Россия, 105005, г. Москва, МГТУ им. Н.Э. Баумана кафедра «Автономные информационные и управляющие системы» wave@sm.bmstu.ru* 

Важным направлением развития спутниковых радионавигационных систем (СРНС) является интеграция их с ИФРНС типа «Loran-C» (США) и «Чайка» (РФ), которые являются наиболее высокоточными радионавигационными системами (РНС) с наземным базированием опорных станций. Интегрирование этих систем позволит улучшить надежность и целостность СРНС в географических районах, которые охватываются рабочими зонами, создаваемыми цепочками ИФРНС. Данная тема рассмотрена в работе [1]. Объединенная система сможет использоваться в качестве основной навигационной системы. Подробнее варианты объединенной системы рассмотрены в работах [2]-[5]. Прежде чем переходить к рассмотрению путей комплексирования СРНС и ИФРНС, необходимо провести сравнительный анализ точности определения координат этих навигационных систем. При рассмотрении путей развития использована работа [5].

Целью данной работы является разработка устройства проверки функционирования системы «Чайка» и программного обеспечения, позволяющего вычислить разницу в определяемых координатах систем СРНС GPS и ИФРНС «Чайка». Вычисление ошибки будет производиться на основе полученных в реальном времени данных с приемной аппаратуры РНС.

Эталонными данными в данном случае приняты получаемые координаты с приемной аппаратуры GPS. Для расчета ошибки берется среднее из корректных значений пяти последних измерений. Ошибка будет измеряться как расстояние между полученными средними значениями координат с системы GPS и «Чайка».

Для определения расстояния между двумя точками применяется метод Винсенти. Метод Винсенти используется в геодезии для вычисления расстояния между двумя точками на поверхности сфероида. Метод основан на предположении, что Земля является сплюснутым сфероидом, и, следовательно, более точен, чем методы, считающие расстояние по дуге большого круга, которые предполагают более сферическую форму Земли.

По методу Винсенти расстояние вычисляется с помощью следующих ниже формул.

$$
U_1 = \arctan[(1 - f) \tan \varphi_1],
$$
  
 
$$
U_2 = \arctan[(1 - f) \tan \varphi_2],
$$

где *U*1 , *U*2 – широты на вспомогательной сфере, *ƒ –* уплощение эллипсоида (1/298.257223563 WGS-84),  $\varphi_1$ ,  $\varphi_2$  – широты точек.

$$
\sin \sigma = \sqrt{\left(\cos U_2 \sin \lambda\right)^2 + \left(\cos U_1 \sin U_2 - \sin U_1 \cos U_2 \cos \lambda\right)^2} ,
$$

где *σ –* длина дуги между точками на вспомогательной сфере, *λ*1, *λ*2 – долгота точек на вспомогательной сфере.

$$
\cos \sigma = \sin U_1 \sin U_2 + \cos U_1 \cos U_2 \cos \lambda,
$$
  

$$
\sin \sigma
$$

$$
\sigma = \arctan \frac{\sin \theta}{\cos \sigma},
$$
  

$$
\sin \alpha = \frac{\cos U_1 \cos U_2 \sin \lambda}{\sin \sigma},
$$

где  $\alpha$  – азимут на экваторе.

$$
\cos^2 \alpha = 1 - \sin^2 \alpha,
$$
  
\n
$$
\cos(2\sigma_m) = \cos \sigma - \frac{2 \sin U_1 \sin U_2}{\cos^2 \alpha},
$$
  
\n
$$
C = \frac{f}{16} \cos^2 \alpha \left[ 4 + f(4 - 3 \cos^2 \alpha) \right],
$$
  
\n
$$
\lambda = L + (1 - C)f \sin \alpha \left\{ \sigma + C \sin \sigma \left[ \cos(2\sigma_m) + C \cos \sigma (-1 + 2 \cos^2 (2\sigma_m)) \right] \right\},
$$

где  $L = L_2 - L_1 -$  разность долгот двух точек.

$$
u^2=\cos^2\alpha\frac{a^2-b^2}{b^2},
$$

где *a –* длина большой полуоси эллипсоида (радиус на экваторе) (6378137.0 метров WGS-84),  $b = (1 - f) a - \mu a$ малой полуоси эллипсоида (радиуса в полюсах).

$$
A = 1 + \frac{u^2}{16384} \{ 4096 + u^2 \left[ -768 + u^2 (320 - 175u^2) \right] \},
$$

$$
B = \frac{u^2}{1024} \{ 256 + u^2 \left[ -128 + u^2 (74 - 47u^2) \right] \},
$$
  
\n
$$
\Delta \sigma = B \sin \sigma \{ \cos(2\sigma_m) + \frac{1}{4} B [\cos \sigma (-1 + 2 \cos^2(2\sigma_m)) - \frac{1}{6} B \cos(2\sigma_m) (-3 + 4 \sin^2 \sigma) (-3 + 4 \cos^2(2\sigma_m)) ] \}
$$
  
\n
$$
s = bA(\sigma - \Delta \sigma).
$$

где s - расстояние между двумя точками на эллипсоиде.

Разрабатываемое устройство должно удовлетворять следующим требованиям:

устройство должно принимать навигационную информацию от систем "Чайка" и GPS:

устройство должно вычислять ошибку координат, выдаваемых системой "Чайка":

отображение информации должно осуществляться на экране персонального компьютера в реальном времени.

Структурная схема устройства проверки представлена на рис. 1.

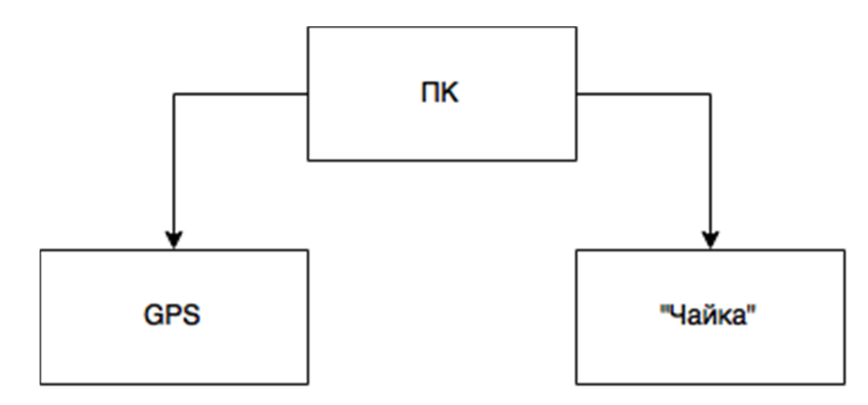

Рис. 1. Структурная схема устройства проверки

Программа выполняется в среде операционной системы Microsoft Windows XP на персональном компьютере. Необходимые для работы программы библиотеки входят в комплект поставки. Программа написана на языке Delphi с использованием библиотек для работы с COM-портом (ComPort Library version 2.64). Настоящая программа предназначена для обработки данных, поступающих с приемников системы GPS и системы Лоран/Чайка в реальном времени. Программа обеспечивает прием и обработку параметров положения приемников систем GPS и Лоран/Чайка и формирует выходные данные в виде вычисленной ошибки определения координат (в метрах). Ошибка вычисляется, принимая эталонными координаты, поступающие с приемника системы GPS.

Алгоритм программы можно условно разделить на три этапа:

1) Работа с COM-портом. Получение данных с приемника.

2) Обработка полученных данных, выделение координат текущего положения (долготы и широты). Вычисление среднего значения из пяти последних значений координат для исключения ошибок.

3) Вычисление расстояния между полученными с двух приемников положениями. Полученное значение вычисляется в метрах и является выходными данными.

Функциональная схема программы приведена на рис. 2.

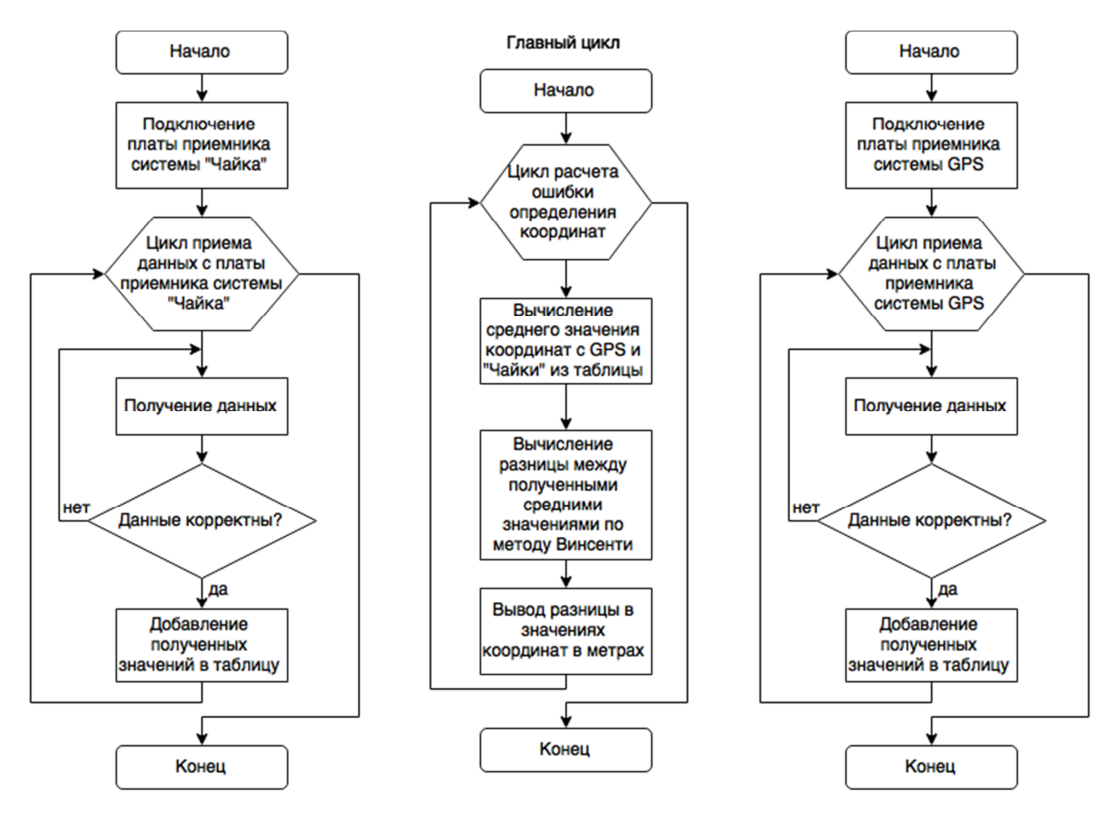

Рис. 2. Функциональная схема программы

На рис. 3 представлен снимок окна программы с описанием основных элементов.

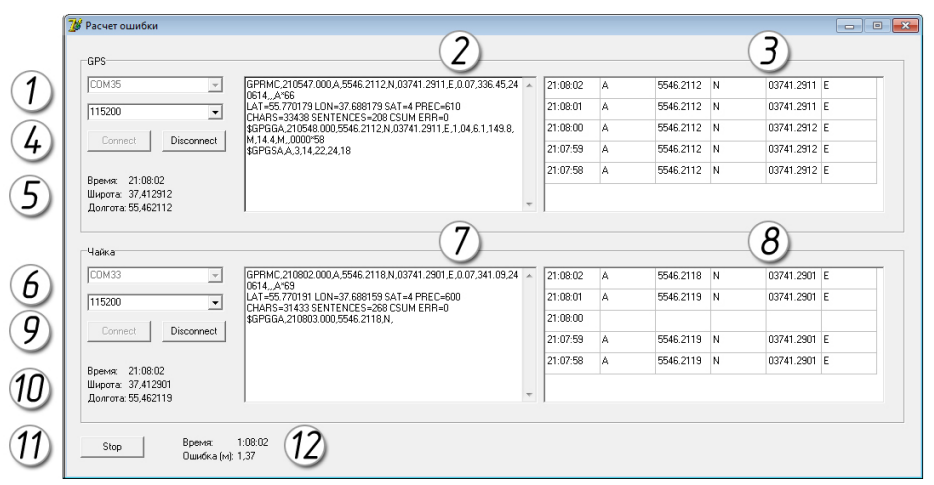

Рис. 3. Окно программы

На рисунке цифрами указаны элементы (блоки) программы:

1. Выбор из выпадающего списка COM-порта и скорости передачи информации для GPS модуля.

2. Область с необработанной информацией, полученной с COM-порта GPS модуля.

3. Обработанные данные с GPS модуля (время, широта, долгота).

4. Кнопки «Connect» и «Disconnect» предназначены соответственно для подключения GPS модуля и начала приема данных и отключения.

5. Строки, показывающие время и координаты, полученные с GPS модуля.

6. Выбор из выпадающего списка COM-порта и скорости передачи информации для модуля ИФРНС.

7. Область с необработанной информацией, полученной с COM-порта модуля ИФРНС.

8. Обработанные данные с модуля ИФРНС (время, широта, долгота).

9. Кнопки «Connect» и «Disconnect» предназначены соответственно для подключения модуля ИФРНС и начала приема данных и отключения.

10. Строки, показывающие время и координаты, полученные с модуля ИФРНС.

11. Кнопка «Star» предназначена для начала расчета ошибки.

12. Строки с выходными данными (время - ошибка).

В ходе выполнения данной работы было разработано устройство проверки функционирования навигационной системы «Чайка», необходимое для отладки работы с ИФРНС и вычисления ошибки, выдаваемой этой системой.

Разработанное устройство удовлетворяет следующим требованиям:

устройство должно принимать навигационную информацию от систем «Чайка» и GPS;

устройство должно вычислять ошибку координат, выдаваемых системой «Чайка»;

− отображение информации должно осуществляться на экране персонального компьютера в реальном времени.

В результате проведенной работы были разработаны:

− структура устройства;

конструкторская документация (схема электрическая принципиальная, чертеж печатной платы, сборочный чертеж);

программное обеспечение программное обеспечение для обработки координат с GPS-приемника и модуля ИФРНС «Чайка» и нахождения ошибки в метрах.

Итогом данной работы является устройство, удовлетворяющее всем исходным требованиям.

## **Список литературы**

- **[1].** Радионавигационный план Российской Федерации. М.: Минпромторг России, 2011. 95 с.
- **[2].** Ступак Г.Г., Лысенко Л.Н., Бетанов В.В. Оценка устойчивости орбитальной группировки ГЛОНАСС и анализ влияния возмущающих факторов на ее деградацию // Вестник МГТУ им. Н.Э.Баумана. Сер. Машиностроение. 2014. № 2 . С. 62 - 69.
- **[3].** Гаврилов А.И. Программный приемник ГЛОНАСС // Инженерный вестник. МГТУ им. Н.Э.Баумана. Электрон. журн. 2012. № 9. Режим доступа: http://engbul.bmstu.ru/doc/460196.html (дата обращения 18.05.2015).
- **[4].** Дворкин В.В., Карутин С.Н., Куршин В.В. Методика мониторинга глобальной навигационной спутниковой системы ГЛОНАСС с помощью системы дифференциальной коррекции и мониторинга // Измерительная техника 2012. № 3. С. 32 – 37.
- **[5].** Садковский Б.П., Садковская Н.Е., Трошкин Д.О. Взаимодействие систем глобального позиционирования ГЛОНАСС/GPS и наземных вычислительных центров // Инженерный журнал: наука и инновации. Электрон. журн. 2014. № 6. Режим доступа: http://engjournal.ru/articles/1284/1284.pdf (дата обращения 20.05.2015).